# **DRUCKDATEN** Allgemeine Informationen

## **DATEIFORMAT**

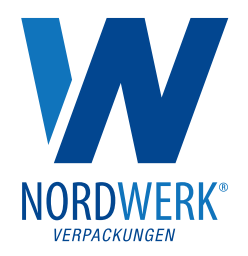

Bitte senden Sie uns Ihr Layout/Druckdaten im PDF Format. Als PDF Exportvorgabe wählen Sie "Illustrator Standard".

#### **FARBMODUS**

Die Druckdaten benötigen wir im CMYK-Farbraum. Pantone-Farben werden automatisch mit den besten Simulationsfarbwerten in den CMYK-Farbraum konvertiert. Die gleiche Farbe kann je nach Druckmedium leichte Abweichungen aufweisen. Wenn das PDF mit RGB-Farben erstellt wurde, werden diese diese automatisch in den CMYK-Farbraum umgewandelt. Leider können wir keinen Einfluss auf die daraus resultierenden Farbveränderungen nehmen.

### **AUFLÖSUNG VON BILDERN UND GRAFIKEN**

Die Auflösung wird in der Maßeinheit Dots per Inch (dpi - Punkte pro Zoll) angegeben. Die optimale Mindestauösung für den Druck beträgt 300 dpi.

#### **SCHRIFTEN**

Alle Schriftarten müssen in Pfade umgewandelt werden. Die Schriftgröße muss mindestens 6 pt betragen.

#### **LINIENSTÄRKEN**

Die minimale druckbare Linienstärke beträgt 0,25 pt (0,09 mm). Negative Linien (helle Linie auf dunklem Hintergrund) müssen eine Mindestbreite von 0,5 pt (0,18 mm) haben.

#### **BESCHNITTZUGABE UND SICHERHEITSABSTAND**

Fordern Sie unsere Standzeichnung an und öffnen Sie diese in Illustrator. Sie können den Standbodenbeutel vollächig gestalten. Beachten Sie jedoch die Siegelzone und die Beschnittzugabe. Diese sind in der Standzeichnung entsprechend gekennzeichnet.

Die Beschnittzugabe ist der Bereich, der über das Endformat hinausgeht. Somit ist ein randloser Druck gewährleistet. Die Beschnittzugabe wird nach dem Druck abgeschnitten und verhindert weiße Ränder (Blitzer).

Die Siegelzone ist der Bereich, in dem der Standbodenbeutel durch Hitze verschweißt wird. In diesem Bereich keine Texte oder wichtige Elemente platzieren, sondern innerhalb der gestrichelten Linien bleiben. Durch die Hitzeeinwirkung kann es zu leichten Verformungen oder Farbabweichungen kommen.

#### **DECKWEIß**

*Für unsere Standbodenbeutel PP-Folie transparent und metallic.* Bei diesen Beuteln scheint das Material durch die Druckfarben hindurch. Sie wirken dadurch transparent oder metallisierend. Alternativ können wir diesen Effekt verhindern indem wir weiß unterdrucken. Ihr Motiv wird somit voll deckend gedruckt. In den enstprechenden Standzeichnungen finden Sie eine durch uns angelegte Volltonfarbe "White", mit 30% Cyan eingefärbt. Legen Sie alle Bereich die mit Deckweiß unterdruckt/bedruckt werden sollen mit der Farbe "White" über Ihrem Druckmotiv an und stellen diese auf überdrucken. Wir empfehlen Ihnen die Überdruckung in einer separaten Ebene anzulegen. Die Bezeichnung und Farbwert der Farbe "White" bitte nicht ändern.